# Introduction to Cognitive Robotics

#### Module 10: Using Turtlesim with CRAM Lecture 5: Creating motion designators for the TurtleSim

www.cognitiverobotics.net

# The CRAM Beginner Tutorials

Based on CRAM tutorials http://cram-system.org/tutorials

Based on Creating motion designators for the TurtleSim http://cram-system.org/tutorials/beginner/motion\_designators

A designator is a Common Lisp object that

- Contains a sequence of key-value pairs
- Represents a high-level, symbolic description of some aspect of robot's activity
- Is used to infer concrete parameters
	- when needed
	- based on user-specified rules
	- from the context in which the robot operates, and
	- the symbolic description in the designator

Designators are effectively placeholders

- They require runtime resolution
- Based on the current context of the task action

Resolving or [de]referencing a designator

- Returns an object containing the newly resolved values
- That can then be used by the robot to specify some task

Designator resolution is accomplished by

- Querying a priori knowledge embedded in the plan, or
- Querying knowledge in the KnowRob2 knowledge base, or
- By accessing sensorimotor data through the Perception Executive

There are four types of designator

1. Motion designators (e.g. motor command)

- 2. Location designators (e.g. 3D pose)
- 3. Object designators (e.g. grasp configuration)
- 4. Action designators (e.g. goal)

#### 1. Motion designators

- Describe a low-level motion that a robot should take
- These serve as input to process modules

#### 2. Location designators

- Describe locations taking various constraints into account
- for example, reachability, visibility, ...

#### 3. Object designators

- Describe objects on a symbolic level
- What they are, what they can be used for, ...

#### 4. Action designators

- Describe a high-level action
- Which can't be accomplished with a simple (single) motion

Preparing to use motion designators

We will need to add a few more dependencies to the tutorial package files

To do this:

- Update the dependencies in package.xml
- Update the dependencies in cram-my-beginner-tutorial.asd
- Update the dependencies in package.lisp

Update the ROS dependencies

Make sure you are in the cram\_my\_beginner\_tutorial sub-directory

~\$ cd ~/workspace/ros/src/cram\_my\_beginner\_tutorial ~/workspace/ros/src/cram\_my\_beginner\_tutorial\$

Update the ROS dependencies

Edit package.xml

~/workspace/ros/src/cram\_my\_beginner\_tutorial\$ emacs package.xml

Update the ROS dependencies

Edit package.xml

#### Add the following lines

<exec\_depend>cram\_language</exec\_depend>

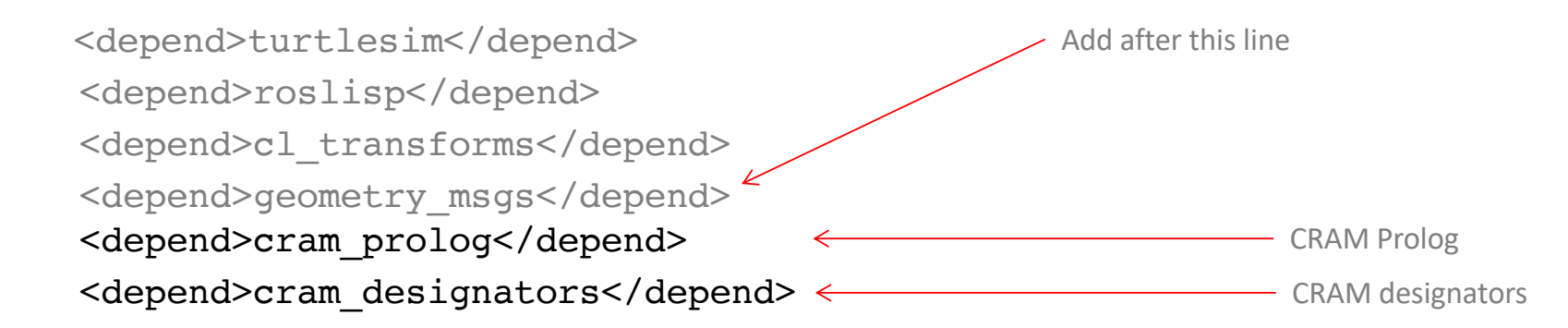

Update the ASDF dependencies

Make sure you are in the cram\_my\_beginner\_tutorial sub-directory

~\$ cd ~/workspace/ros/src/cram\_my\_beginner\_tutorial ~/workspace/ros/src/cram\_my\_beginner\_tutorial\$ You should be there already

from the previous step

Update the ASDF dependencies

Edit cram-my-beginner-tutorial.asd

~/workspace/ros/src/cram\_my\_beginner\_tutorial\$ emacs cram-my-beginner-tutorial.asd

#### Update the ASDF dependencies Add cram-designators cram-prolog in :depends(...) and (:file "motion-designators" ...) to :module(...): (defsystem cram-my-beginner-tutorial :depends-on (roslisp cram-language turtlesim-msg turtlesim-srv cl-transforms geometry msgs-msg cram-designators cram-prolog) :components ((:module "src" :components ((:file "package") (:file "control-turtlesim" :depends-on ("package"))  $(i:file "simple-plans" : depends-on ( "package" "contrl-tertlesim"))$ (:file "motion-designators" :depends-on ("package")))))) The file should now look like this Add this line Be careful to ensure the open and closing brackets match

Update the Lisp package to add cram-designators and cram-prolog to the namespace

Make sure you are in the cram\_my\_beginner\_tutorial/src sub-directory

~\$ cd ~/workspace/ros/src/cram\_my\_beginner\_tutorial/src ~/workspace/ros/src/cram\_my\_beginner\_tutorial/src\$

Update the Lisp package to add cram-designators and cram-prolog to the namespace

Edit package.lisp

~/workspace/ros/src/cram\_my\_beginner\_tutorial/src\$ emacs package.lisp

Update the Lisp package to add cram-designators and cram-prolog to the namespace

Edit package.lisp

Add : cram-designators to the (:use : cpl ...) line and add the (: import-from ...) line

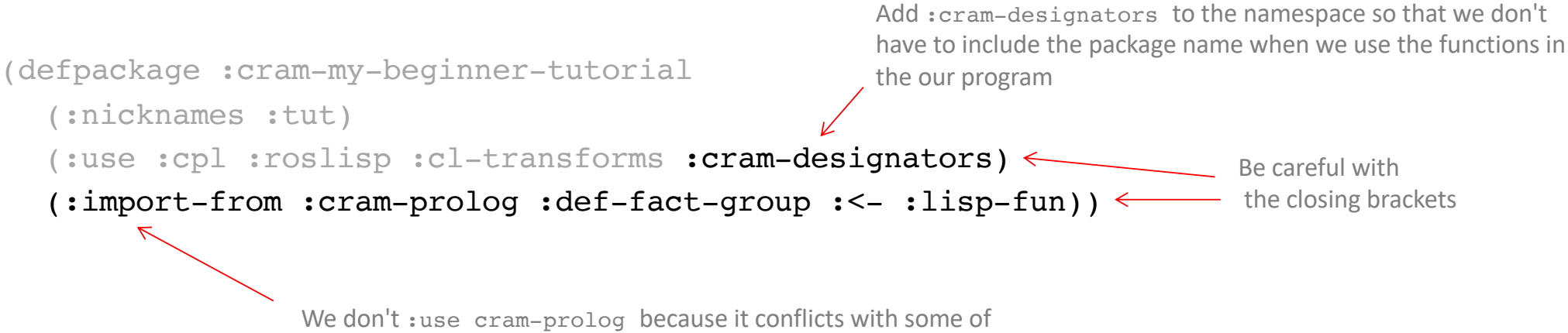

the similarly-named symbols in the cram-language package

Create a new Lisp file for the designator code

Make sure you are in the cram\_my\_beginner\_tutorial/src sub-directory

~\$ cd ~/workspace/ros/src/cram\_my\_beginner\_tutorial/src ~/workspace/ros/src/cram\_my\_beginner\_tutorial/src\$

Create a new Lisp file for the plan code

Edit motion-designators.lisp

~/workspace/ros/src/cram\_my\_beginner\_tutorial/src\$ emacs motion-designators.lisp

Update the Lisp package to include the code for the motion designator

Edit motion-designators.lisp

We'll add the code in just a moment ...

First, let's do it interactively using the REPL command line

Reload the tutorial in roslisp\_repl

CL-USER> (ros-load:load-system "cram\_my\_beginner\_tutorial" :cram-my-beginner-tutorial) CL-USER> (in-package :tut)

Create a motion designator in the REPL command line:

TUT> (defparameter \*my-desig\* (desig:a motion (type driving) (speed 1.5))) \*MY-DESIG\* TUT> (desig-prop-value \*my-desig\* :speed) 1.5

#### Create a motion designator in the REPL command line:

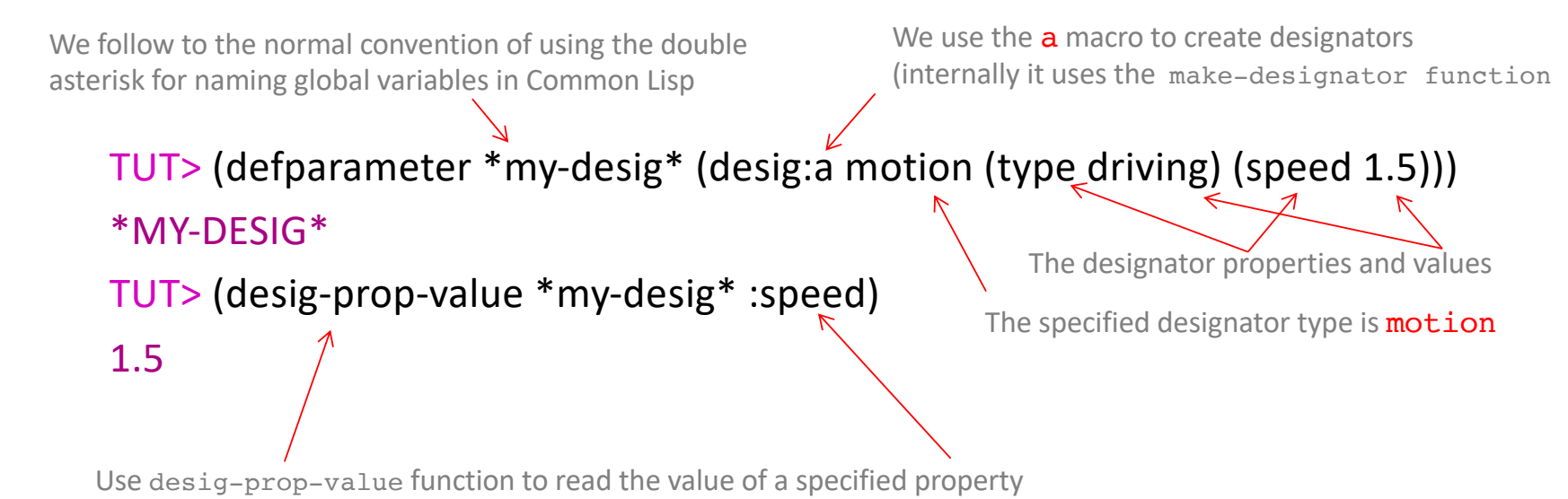

Let's try to resolve the designator in the REPL command line:

```
TUT> (reference *my-desig*)
Cannot resolve motion designator #<MOTION-DESIGNATOR ((TYPE
                                                        DRIVING)
                                                        (SPEED
                                                         1.5)) {100888CED3}>.
```
[Condition of type DESIGNATOR-ERROR]

This tells us that there are no rules in place to resolve the designator ... so we need to provide some

Define inference rules for designators:

- To do this, we add a fact-group turtle-motion-designators for referencing motion designators of type driving
- The function reference uses the CRAM Prolog engine to ground (or resolve) a motion designator into specific motion parameters
- To reference a motion designator, we use the motion-grounding Prolog rule:
	- This is called for the given designator
	- The rule binds a tuple of command and specified motion parameters to its second argument
- To see how, add the following code to your motion-designators.lisp file

```
(defstruct turtle-motion
 "Represents a motion."
 speed
 angle)
(def-fact-group turtle-motion-designators (motion-grounding)
 ;; for each kind of motion, check for and extract the necessary info
 ;; drive and turn
 (<- (desig:motion-grounding ?desig (drive ?motion))
   (desig-prop ?desig (:type :driving))
   (desig-prop ?desig (:speed ?speed))
   (desig-prop ?desig (:angle ?angle))
   (lisp-fun make-turtle-motion :speed ?speed :angle ?angle ?motion))
 ;; drive
 (<- (desig:motion-grounding ?desig (drive ?motion))
   (desig-prop ?desig (:type :driving))
   (desig-prop ?desig (:speed ?speed))
   (lisp-fun make-turtle-motion :speed ?speed ?motion))
 ;; turn
 (<- (desig:motion-grounding ?desig (drive ?motion))
   (desig-prop ?desig (:type :driving))
   (desig-prop ?desig (:angle ?angle))
    (lisp-fun make-turtle-motion :angle ?angle ?motion)))
```
(in-package :tut)

```
(defstruct turtle-motion
 "Represents a motion."
 speed
 angle)
(def-fact-group turtle-motion-designators (motion-grounding)
 ;; for each kind of motion, check for and extract the necessary info
 ;; drive and turn
  (<- (desig:motion-grounding ?desig (drive ?motion))
    (desig-prop ?desig (:type :driving))
   (desig-prop ?desig (:speed ?speed))
   (desig-prop ?desig (:angle ?angle))
    (lisp-fun make-turtle-motion :speed ?speed :angle ?angle ?motion))
 ;; drive
 (<- (desig:motion-grounding ?desig (drive ?motion))
   (desig-prop ?desig (:type :driving))
   (desig-prop ?desig (:speed ?speed))
   (lisp-fun make-turtle-motion :speed ?speed ?motion))
 ;; turn
 (<- (desig:motion-grounding ?desig (drive ?motion))
    (desig-prop ?desig (:type :driving))
   (desig-prop ?desig (:angle ?angle))
    (lisp-fun make-turtle-motion :angle ?angle ?motion)))
                                                 This just declares a structure to store 
                                                 the values that result from the inference
```

```
(defstruct turtle-motion
 "Represents a motion."
 speed
 angle)
(def-fact-group turtle-motion-designators (motion-grounding)
 ;; for each kind of motion, check for and extract the necessary info
 ;; drive and turn
  (<- (desig:motion-grounding ?desig (drive ?motion))
    (desig-prop ?desig (:type :driving))
   (desig-prop ?desig (:speed ?speed))
   (desig-prop ?desig (:angle ?angle))
    (lisp-fun make-turtle-motion :speed ?speed :angle ?angle ?motion))
 ;; drive
 (<- (desig:motion-grounding ?desig (drive ?motion))
   (desig-prop ?desig (:type :driving))
   (desig-prop ?desig (:speed ?speed))
   (lisp-fun make-turtle-motion :speed ?speed ?motion))
 ;; turn
 (<- (desig:motion-grounding ?desig (drive ?motion))
    (desig-prop ?desig (:type :driving))
   (desig-prop ?desig (:angle ?angle))
    (lisp-fun make-turtle-motion :angle ?angle ?motion)))
                                               Define a fact group named turtle-motion-designators
                                                            motion-grounding a public predicate
```

```
(defstruct turtle-motion
  "Represents a motion."
 speed
 angle)
(def-fact-group turtle-motion-designators (motion-grounding)
 ;; for each kind of motion, check for and extract the necessary info
  ;; drive and turn
  (<- (desig:motion-grounding ?desig (drive ?motion))
    (desig-prop ?desig (:type :driving))
   (desig-prop ?desig (:speed ?speed))
    (desig-prop ?desig (:angle ?angle))
    (lisp-fun make-turtle-motion :speed ?speed :angle ?angle ?motion))
 ;; drive
 (<- (desig:motion-grounding ?desig (drive ?motion))
    (desig-prop ?desig (:type :driving))
    (desig-prop ?desig (:speed ?speed))
    (lisp-fun make-turtle-motion :speed ?speed ?motion))
 ;; turn
  (<- (desig:motion-grounding ?desig (drive ?motion))
    (desig-prop ?desig (:type :driving))
    (desig-prop ?desig (:angle ?angle))
    (lisp-fun make-turtle-motion :angle ?angle ?motion)))
                                                              This is the "rule head", i.e. the then-part of the the rule
                                                                                    This is the "rule body", i.e. the if-part of the the rule
                                                                        Prolog's inference semantics: 
                                                                        'IF there is some assignment to variables such that all 
                                                                        elements of the body are true, 
                                                                        THEN use that assignment of variables to evaluate the 
                                                                        head'. 
                                                                        Note that in CRAM Prolog for a symbol to be considered a 
                                                                        variable, its name must begin with a ?.
```

```
(defstruct turtle-motion
 "Represents a motion."
 speed
 angle)
(def-fact-group turtle-motion-designators (motion-grounding)
 ;; for each kind of motion, check for and extract the necessary info
 ;; drive and turn
 (<- (desig:motion-grounding ?desig (drive ?motion))
    (desig-prop ?desig (:type :driving)) < If the designator contains a key-value pair (:type :driving) ... and
   (desig-prop ?desig (:speed ?speed))
   (desig-prop ?desig (:angle ?angle))
   (lisp-fun make-turtle-motion :speed ?speed :angle ?angle ?motion))
 ;; drive
 (<- (desig:motion-grounding ?desig (drive ?motion))
   (desig-prop ?desig (:type :driving))
   (desig-prop ?desig (:speed ?speed))
   (lisp-fun make-turtle-motion :speed ?speed ?motion))
 ;; turn
 (<- (desig:motion-grounding ?desig (drive ?motion))
    (desig-prop ?desig (:type :driving))
   (desig-prop ?desig (:angle ?angle))
    (lisp-fun make-turtle-motion :angle ?angle ?motion)))
```

```
(defstruct turtle-motion
 "Represents a motion."
 speed
 angle)
(def-fact-group turtle-motion-designators (motion-grounding)
 ;; for each kind of motion, check for and extract the necessary info
 ;; drive and turn
  (<- (desig:motion-grounding ?desig (drive ?motion))
    (desig-prop ?desig (:type :driving))
   (desig-prop ?desig (:speed ?speed))
    (desig-prop ?desig (:angle ?angle))
    (lisp-fun make-turtle-motion :speed ?speed :angle ?angle ?motion))
 ;; drive
 (<- (desig:motion-grounding ?desig (drive ?motion))
    (desig-prop ?desig (:type :driving))
   (desig-prop ?desig (:speed ?speed))
    (lisp-fun make-turtle-motion :speed ?speed ?motion))
 ;; turn
 (<- (desig:motion-grounding ?desig (drive ?motion))
    (desig-prop ?desig (:type :driving))
   (desig-prop ?desig (:angle ?angle))
    (lisp-fun make-turtle-motion :angle ?angle ?motion)))
                                                           If the designator contain a key-value pair (:speed <some variable value>) ... and
                                                            Note: this extracts the value of the argument used when creating the designator
```

```
(defstruct turtle-motion
 "Represents a motion."
 speed
 angle)
(def-fact-group turtle-motion-designators (motion-grounding)
 ;; for each kind of motion, check for and extract the necessary info
 ;; drive and turn
 (<- (desig:motion-grounding ?desig (drive ?motion))
   (desig-prop ?desig (:type :driving))
   (desig-prop ?desig (:speed ?speed))
    (desig-prop ?desig (:angle ?angle))
If the designator contain a key-value pair (:angle <some variable value>) ... and(lisp-fun make-turtle-motion :speed ?speed :angle ?angle ?motion))
 ;; drive
 (<- (desig:motion-grounding ?desig (drive ?motion))
   (desig-prop ?desig (:type :driving))
   (desig-prop ?desig (:speed ?speed))
   (lisp-fun make-turtle-motion :speed ?speed ?motion))
 ;; turn
 (<- (desig:motion-grounding ?desig (drive ?motion))
    (desig-prop ?desig (:type :driving))
   (desig-prop ?desig (:angle ?angle))
    (lisp-fun make-turtle-motion :angle ?angle ?motion)))
```

```
(defstruct turtle-motion
 "Represents a motion."
 speed
 angle)
(def-fact-group turtle-motion-designators (motion-grounding)
 ;; for each kind of motion, check for and extract the necessary info
 ;; drive and turn
  (<- (desig:motion-grounding ?desig (drive ?motion))
    (desig-prop ?desig (:type :driving))
    (desig-prop ?desig (:speed ?speed))
    (desig-prop ?desig (:angle ?angle))
    (lisp-fun make-turtle-motion :speed ?speed :angle ?angle ?motion))
 ;; drive
 (<- (desig:motion-grounding ?desig (drive ?motion))
    (desig-prop ?desig (:type :driving))
    (desig-prop ?desig (:speed ?speed))
    (lisp-fun make-turtle-motion :speed ?speed ?motion))
 ;; turn
  (<- (desig:motion-grounding ?desig (drive ?motion))
    (desig-prop ?desig (:type :driving))
    (desig-prop ?desig (:angle ?angle))
    (lisp-fun make-turtle-motion :angle ?angle ?motion)))
                                                             If calling the default function make-turtle-motion to create a structure, in
                                                             this case a turtle-motion structure named ?motion, and assigning the values
                                                             to the slots, is true
                                                             Then ... 
                                                                                                      Recall, defining a structure also
                                                                                                      implicitly defines additional 
                                                                                                      support function
                                                               the newly created structure
```

```
(defstruct turtle-motion
 "Represents a motion."
 speed
 angle)
(def-fact-group turtle-motion-designators (motion-grounding)
 ;; for each kind of motion, check for and extract the necessary info
 ;; drive and turn
  (<- (desig:motion-grounding ?desig (drive ?motion))
    (desig-prop ?desig (:type :driving))
    (desig-prop ?desig (:speed ?speed))
    (desig-prop ?desig (:angle ?angle))
    (lisp-fun make-turtle-motion :speed ?speed :angle ?angle ?motion))
 ;; drive
 (<- (desig:motion-grounding ?desig (drive ?motion))
    (desig-prop ?desig (:type :driving))
    (desig-prop ?desig (:speed ?speed))
    (lisp-fun make-turtle-motion :speed ?speed ?motion))
 ;; turn
  (<- (desig:motion-grounding ?desig (drive ?motion))
    (desig-prop ?desig (:type :driving))
    (desig-prop ?desig (:angle ?angle))
    (lisp-fun make-turtle-motion :angle ?angle ?motion)))
                                                              Then ... associate the drive command (it's just a label) and newly created
                                                              ?motion structure (and the extracted values stored in its slots) with the 
                                                              designator ?desig
                                                              More formally, define the value of the motion-grounding predicate when
                                                              applied to ?desig ...
                                                              This value is a list containing the command drive and the value of ?motion
                                                              (drive will be used to identify required operations in the process modules and 
                                                              ?motion will provide the arguments)
```
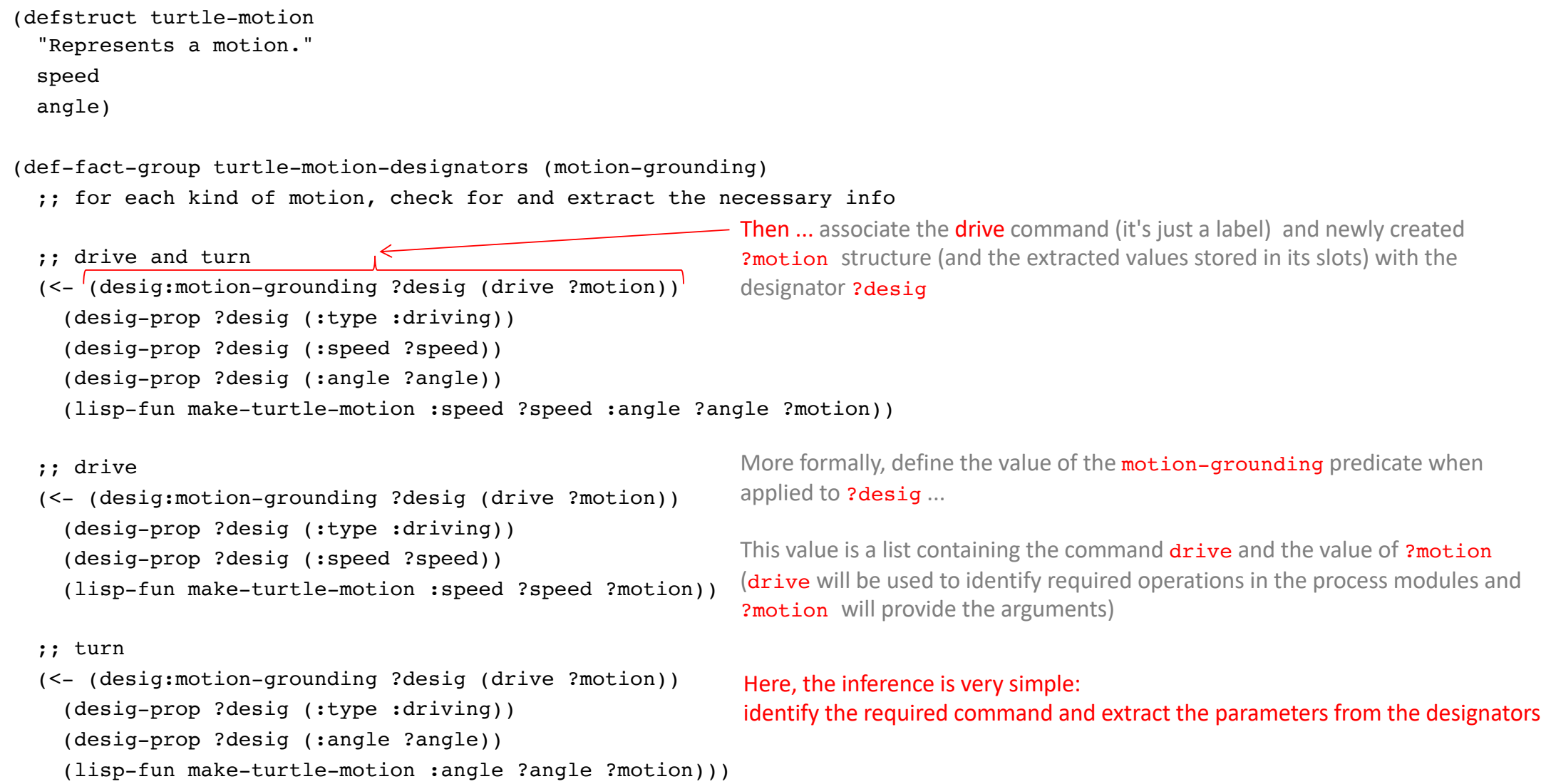

Reload the tutorial in roslisp\_repl

CL-USER> (ros-load:load-system "cram\_my\_beginner\_tutorial" :cram-my-beginner-tutorial) CL-USER> (in-package :tut)

Create a motion designator in the REPL command line and then reference it:

TUT> (defparameter \*my-desig2\* (desig:a motion (type driving) (speed 1.5) (angle 2))) \*MY-DESIG2\* TUT> (reference \*my-desig2\*) (DRIVE #S(TURTLE-MOTION :SPEED 1.5 :ANGLE 2)) This time, the designator resolved successfully

We could now use this resolved designator to move the turtle and that's what we'll do in a moment

First, let's add another rule to our turtle-motion-designators fact group and create a fact group for controlling the pen

Add a motion designator for the move plan we developed previously

• Here, we need to designator to resolve to a 3D vector (recall that's the argument we provide to move-to)

;; for each kind of motion, check for and extract the necessary info

```
;; drive and turn
(<- (desig:motion-grounding ?desig (drive ?motion))
  (desig-prop ?desig (:type :driving))
 (desig-prop ?desig (:speed ?speed))
 (desig-prop ?desig (:angle ?angle))
 (lisp-fun make-turtle-motion :speed ?speed :angle ?angle ?motion))
```
#### ;; drive

```
(<- (desig:motion-grounding ?desig (drive ?motion))
 (desig-prop ?desig (:type :driving))
 (desig-prop ?desig (:speed ?speed))
 (lisp-fun make-turtle-motion :speed ?speed ?motion))
```
#### ;; turn

```
(<- (desig:motion-grounding ?desig (drive ?motion))
 (desig-prop ?desig (:type :driving))
 (desig-prop ?desig (:angle ?angle))
 (lisp-fun make-turtle-motion :angle ?angle ?motion))
```
#### ;; move

```
(<- (desig:motion-grounding ?desig (move ?motion))
 (desig-prop ?desig (:type :moving))
 (desig-prop ?desig (:goal ?goal))
 (lisp-fun apply make-3d-vector ?goal ?motion)))
```
;; for each kind of motion, check for and extract the necessary info

```
;; drive and turn
(<- (desig:motion-grounding ?desig (drive ?motion))
  (desig-prop ?desig (:type :driving))
 (desig-prop ?desig (:speed ?speed))
 (desig-prop ?desig (:angle ?angle))
  (lisp-fun make-turtle-motion :speed ?speed :angle ?angle ?motion))
;; drive
(<- (desig:motion-grounding ?desig (drive ?motion))
  (desig-prop ?desig (:type :driving))
 (desig-prop ?desig (:speed ?speed))
  (lisp-fun make-turtle-motion :speed ?speed ?motion))
;; turn
(<- (desig:motion-grounding ?desig (drive ?motion))
 (desig-prop ?desig (:type :driving))
  (desig-prop ?desig (:angle ?angle))
  (lisp-fun make-turtle-motion :angle ?angle ?motion))
;; move
(<- (desig:motion-grounding ?desig (move ?motion))
  (desig-prop ?desig (:type :moving))
  (desig-prop ?desig (:goal ?goal))
  (lisp-fun apply make-3d-vector ?goal ?motion)))
                                                     - If the designator contains a key-value pair (:type:moving)... and
```
;; for each kind of motion, check for and extract the necessary info

```
;; drive and turn
(<- (desig:motion-grounding ?desig (drive ?motion))
  (desig-prop ?desig (:type :driving))
  (desig-prop ?desig (:speed ?speed))
  (desig-prop ?desig (:angle ?angle))
  (lisp-fun make-turtle-motion :speed ?speed :angle ?angle ?motion))
;; drive
(<- (desig:motion-grounding ?desig (drive ?motion))
  (desig-prop ?desig (:type :driving))
 (desig-prop ?desig (:speed ?speed))
  (lisp-fun make-turtle-motion :speed ?speed ?motion))
;; turn
(<- (desig:motion-grounding ?desig (drive ?motion))
 (desig-prop ?desig (:type :driving))
  (desig-prop ?desig (:angle ?angle))
  (lisp-fun make-turtle-motion :angle ?angle ?motion))
;; move
(<- (desig:motion-grounding ?desig (move ?motion))
  (desig-prop ?desig (:type :moving))
  (desig-prop ?desig (:goal ?goal))
  (lisp-fun apply make-3d-vector ?goal ?motion)))
                                                      - If the designator contain a key-value pair (: qoal <some variable value>) ... and
```
;; for each kind of motion, check for and extract the necessary info

```
;; drive and turn
(<- (desig:motion-grounding ?desig (drive ?motion))
  (desig-prop ?desig (:type :driving))
  (desig-prop ?desig (:speed ?speed))
  (desig-prop ?desig (:angle ?angle))
  (lisp-fun make-turtle-motion :speed ?speed :angle ?angle ?motion))
;; drive
(<- (desig:motion-grounding ?desig (drive ?motion))
  (desig-prop ?desig (:type :driving))
 (desig-prop ?desig (:speed ?speed))
  (lisp-fun make-turtle-motion :speed ?speed ?motion))
```

```
;; turn
```
(<- (desig:motion-grounding ?desig (drive ?motion)) (desig-prop ?desig (:type :driving)) (desig-prop ?desig (:angle ?angle)) (lisp-fun make-turtle-motion :angle ?angle ?motion))

```
;; move
```
(<- (desig:motion-grounding ?desig (move ?motion)) (desig-prop ?desig (:type :moving)) (desig-prop ?desig (:goal ?goal)) (lisp-fun apply make-3d-vector ?goal ?motion)))

If calling the function make-3d-vector to create a structure, in this case a 3dvector structure named ?motion, and assigning the value of ?goal, is true

```
Then ...
```
;; for each kind of motion, check for and extract the necessary info

```
;; drive and turn
(<- (desig:motion-grounding ?desig (drive ?motion))
 (desig-prop ?desig (:type :driving))
 (desig-prop ?desig (:speed ?speed))
 (desig-prop ?desig (:angle ?angle))
 (lisp-fun make-turtle-motion :speed ?speed :angle ?angle ?motion))
```
#### ;; drive

```
(<- (desig:motion-grounding ?desig (drive ?motion))
 (desig-prop ?desig (:type :driving))
 (desig-prop ?desig (:speed ?speed))
 (lisp-fun make-turtle-motion :speed ?speed ?motion))
```
#### ;; turn

(<- (desig:motion-grounding ?desig (drive ?motion)) (desig-prop ?desig (:type :driving)) (desig-prop ?desig (:angle ?angle)) (lisp-fun make-turtle-motion :angle ?angle ?motion))

;; move

(<- (desig:motion-grounding ?desig (move ?motion)) (desig-prop ?desig (:type :moving)) (desig-prop ?desig (:goal ?goal)) (lisp-fun apply make-3d-vector ?goal ?motion)))

Then ... associate the move command and the newly created ?motion structure (and the goal value) with the designator ?desig

More formally, define the value of the motion-grounding predicate when applied to ?desig ... this value is a list containing the command move and the value of ?motion

;; for each kind of motion, check for and extract the necessary info

- ;; drive and turn
- (<- (desig:motion-grounding ?desig (drive ?motion)) (desig-prop ?desig (:type :driving)) (desig-prop ?desig (:speed ?speed)) (desig-prop ?desig (:angle ?angle)) (lisp-fun make-turtle-motion :speed ?speed :angle ?angle ?motion)
- ;; drive
- (<- (desig:motion-grounding ?desig (drive ?motion)) (desig-prop ?desig (:type :driving)) (desig-prop ?desig (:speed ?speed)) (lisp-fun make-turtle-motion :speed ?speed ?motion))
- ;; turn
- (<- (desig:motion-grounding ?desig (drive ?motion)) (desig-prop ?desig (:type :driving)) (desig-prop ?desig (:angle ?angle)) (lisp-fun make-turtle-motion :angle ?angle ?motion))
- ;; move
- (<- (desig:motion-grounding ?desig (move ?motion)) (desig-prop ?desig (:type :moving)) (desig-prop ?desig (:goal ?goal)) (lisp-fun apply make-3d-vector ?goal ?motion)))

These commands, i.e. drive and move, will be used in the process-modules.lisp file to identify the require operations, i.e. the functions to call to accomplish the motion using the ?motion argument

Reload the tutorial in roslisp\_repl

CL-USER> (ros-load:load-system "cram\_my\_beginner\_tutorial" :cram-my-beginner-tutorial) CL-USER> (in-package :tut)

Create a motion designator of type moving in the REPL command:

```
TUT> (desig:a motion (type moving) (goal (1 1 0)))
#<A MOTION
    (TYPE MOVING)
    (GOAL (1 1 0))>
```
We pass as list of number as the goal to the designator (just as we passed a list of numbers to the move-to() function previously.

This make sense because we are going to use this designator with that function later.

Finally, add a motion for controlling the pen:

- To do this, we add another fact-group turtle-pen-motion-designators for referencing motion designators of type setting-pen
- Add the following code to your motion-designators.lisp file

```
(defstruct pen-motion
 "Represents a pen motion."
 (r 255) (g 255) (b 255)
  (width 1)
 (off 0))
```
(desig-prop ?desig (:g ?g))

```
(def-fact-group turtle-pen-motion-designators (motion-grounding)
 ;; for each kind of pen motion, check for and extract the necessary info
 ;; change color, width and on/off status
 (<- (desig:motion-grounding ?desig (set-pen ?motion))
    (desig-prop ?desig (:type :setting-pen))
   (desig-prop ?desig (:r ?r))
```

```
(desig-prop ?desig (:b ?b))
  (desig-prop ?desig (:width ?width))
  (desig-prop ?desig (:off ?off))
  (lisp-fun make-pen-motion :r ?r :g ?g :b ?b :width ?width :off ?off ?motion))
;; change color and width (implicates setting the pen to 'on')
(<- (desig:motion-grounding ?desig (set-pen ?motion))
  (desig-prop ?desig (:type :setting-pen))
  (desig-prop ?desig (:r ?r))
  (desig-prop ?desig (:g ?g))
  (desig-prop ?desig (:b ?b))
  (desig-prop ?desig (:width ?width))
  (lisp-fun make-pen-motion :r ?r :g ?g :b ?b :width ?width :off 0 ?motion))
```
;; change on/off status (if set to 'on' the pen will have a default color and width) (<- (desig:motion-grounding ?desig (set-pen ?motion)) (desig-prop ?desig (:type :setting-pen)) (desig-prop ?desig (:off ?off)) (lisp-fun make-pen-motion :off ?off ?motion)))

Reload the tutorial in roslisp\_repl

CL-USER> (ros-load:load-system "cram\_my\_beginner\_tutorial" :cram-my-beginner-tutorial) CL-USER> (in-package :tut)

Create a motion designator in the REPL command line and then reference it:

TUT> (defparameter \*my-desig3\* (desig:a motion (type setting-pen) (r 100) (g 150) (b 0) (width 5))) \*MY-DESIG3\* TUT> (reference \*my-desig3\*) (SET-PEN #S(PEN-MOTION :R 100 :G 150 :B 0 :WIDTH 5 :OFF 0))

Now we have designators and know how to define and handle them

Next, we need to use them to control the robot

CRAM process modules allow us to do just that

## CRAM Beginner Tutorials

Create a CRAM Package http://cram-system.org/tutorials/beginner/package\_for\_turtlesim Controlling turtlesim from CRAM http://cram-system.org/tutorials/beginner/controlling\_turtlesim\_2 Implementing simple plans to move a turtle http://cram-system.org/tutorials/beginner/simple\_plans Using Prolog for reasoning http://cram-system.org/tutorials/beginner/cram\_prolog Creating motion designators for the TurtleSim http://cram-system.org/tutorials/beginner/motion\_designators

## Background Reading

G. Kazhoyan, Lecture notes: Robot Programming with Lisp 7. Coordinate Transformations, TF, ActionLib, slides 5-8. https://ai.uni-bremen.de/\_media/teaching/7\_more\_ros.pdf

http://wiki.ros.org/tf/Overview/Transformations

T. Rittweiler, CRAM – Design and Implementation of a Reactive Plan Language, Bachelor Thesis, Technical University of Munich, 2010. https://common-lisp.net/~trittweiler/bachelor-thesis.pdf